Тема урока

## **Программирование циклов. Оператор for**

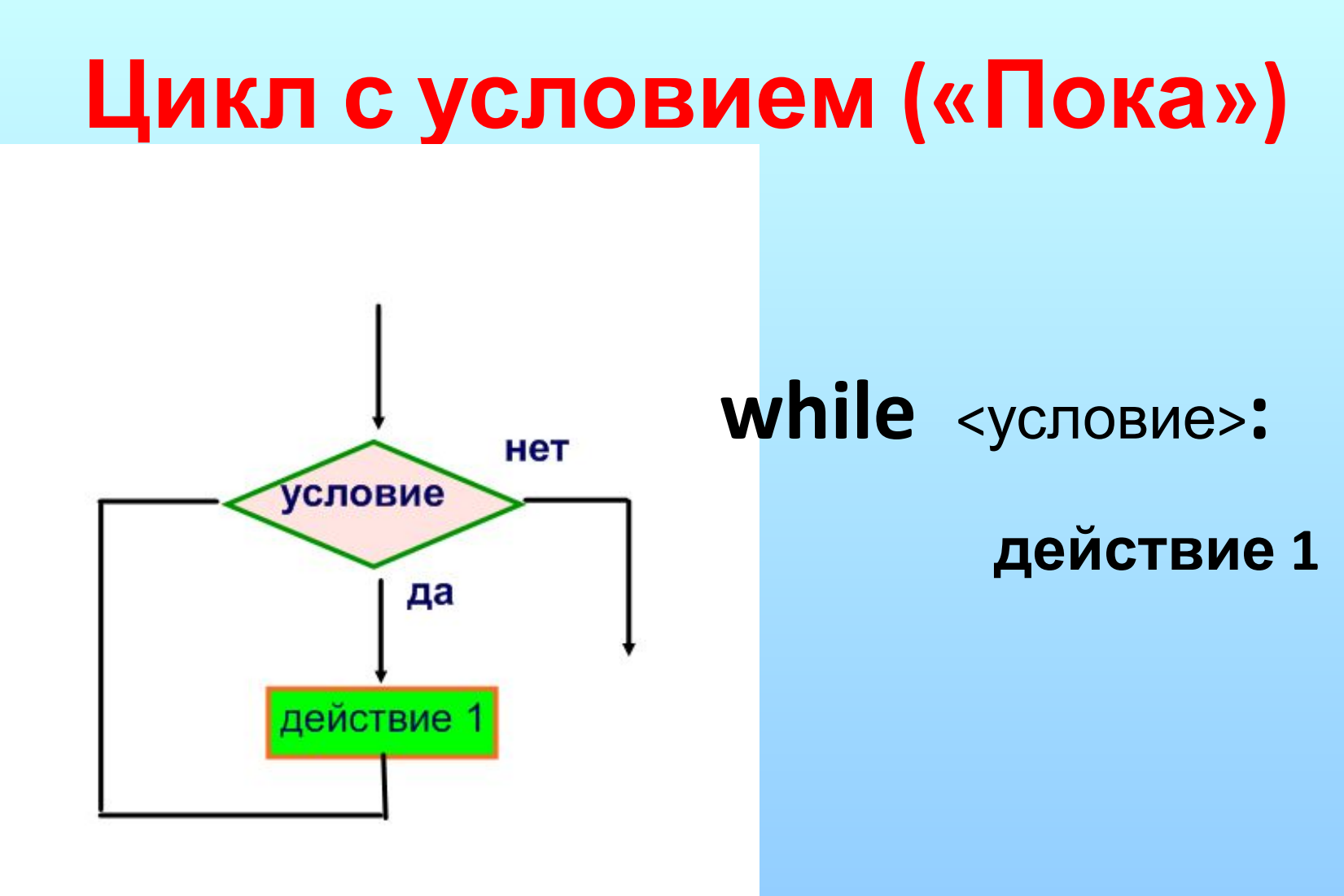

## Цикл с параметром («Для»)

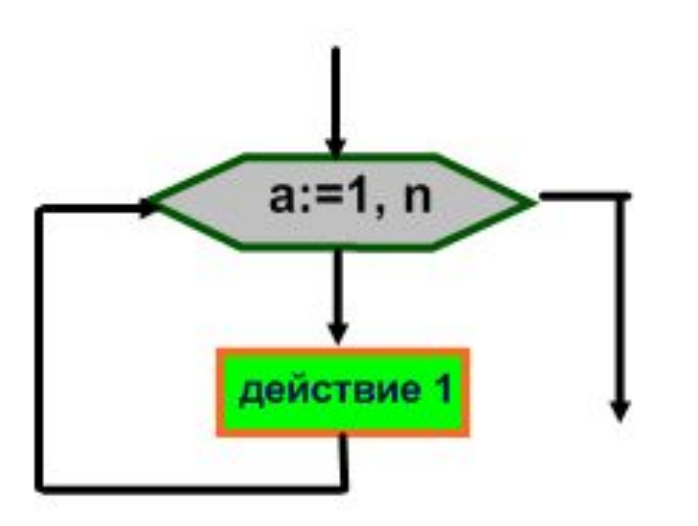

### for a in range  $(n)$ :

действие 1

a параметр/счетчик

## **Отличие циклов:**

**• Цикл «Пока»** выполняется неопределенное количество раз, пока условие верно (истинно)

**• Цикл «Для»** выполняется определенное количество раз (nраз)

## Цикл с параметром

## **for** <napametp> in range(n):

## <4 пробела> тело цикла

 $for -$ для

### Цикл с параметром

## for a in range(6):

#### тело цикла

(цикл выполняется для а от 0 до n-1, где n - количество раз выполнения, т.е.  $a = 0, 1, 2, 3, \ldots, n-1$ ), т.е выполняется **с нуля**) **Циклы с параметром (варианты)**

**for i in range (1, n+1):** <4 пробела> **тело цикла**

(**Для i от 1 до n,** где n – кол-во раз выполнения,

т.е. i = 1,2,3,…., n-1, **n**

Цикл выполняется на 1 раз меньше)

Циклы с параметром (варианты)

for *i* in range (a, b, d): <4 пробела> тело цикла

- (Для і от а до b с шагом d)
- T.e.  $i = a$ ,  $a+d$ ,  $a+2d$ , ..., b)
- Можно организовать цикл с конца, тогда  $\mu$ ar d = -1

Циклы с параметром (варианты)

for  $i$  in range  $(n)$ : <4 пробела> if <условие>: <4 пробела> действие 1

else: <4 пробела> действие 2

## Примеры задач

1. Дано натуральное число. Определите, является ли число простым, если нет, то вывести все его делители.

- Формат ввода: одно число
- Формат вывода: В первой строке - все делители введенного числа, Во второй — сообщение «ПРОСТОЕ» записанные через пробел (перед первым и после последнего делителя пробелов нет). » или «НЕТ».

Пример Ввод по по Вывод 12 1234612 HET

#### print('HET')

else:

print('NPOCTOE')

if  $c == 2$ :

print('')

 $c = c + 1$ 

print(i, end='')

if a  $\%$  i == 0:

 $a = int(input))$ 

 $c = 0$ 

$$
-\mathbf{0}.
$$

for i in range
$$
(1, a + 1)
$$
:

Пояснение:

• выполняется ОТ 1, т. к на «О» делить нельзя до а + 1

• если а кратно і, то **выводим і (делитель)** 

• считаем кол-во делителей

• ВЫВОД ПУСТОЙ СТРОКИ

• ТО ВЫВОД «Простое»

• иначе

• если  $c = 2$ ,

• вывод «Нет»

## Проверка:

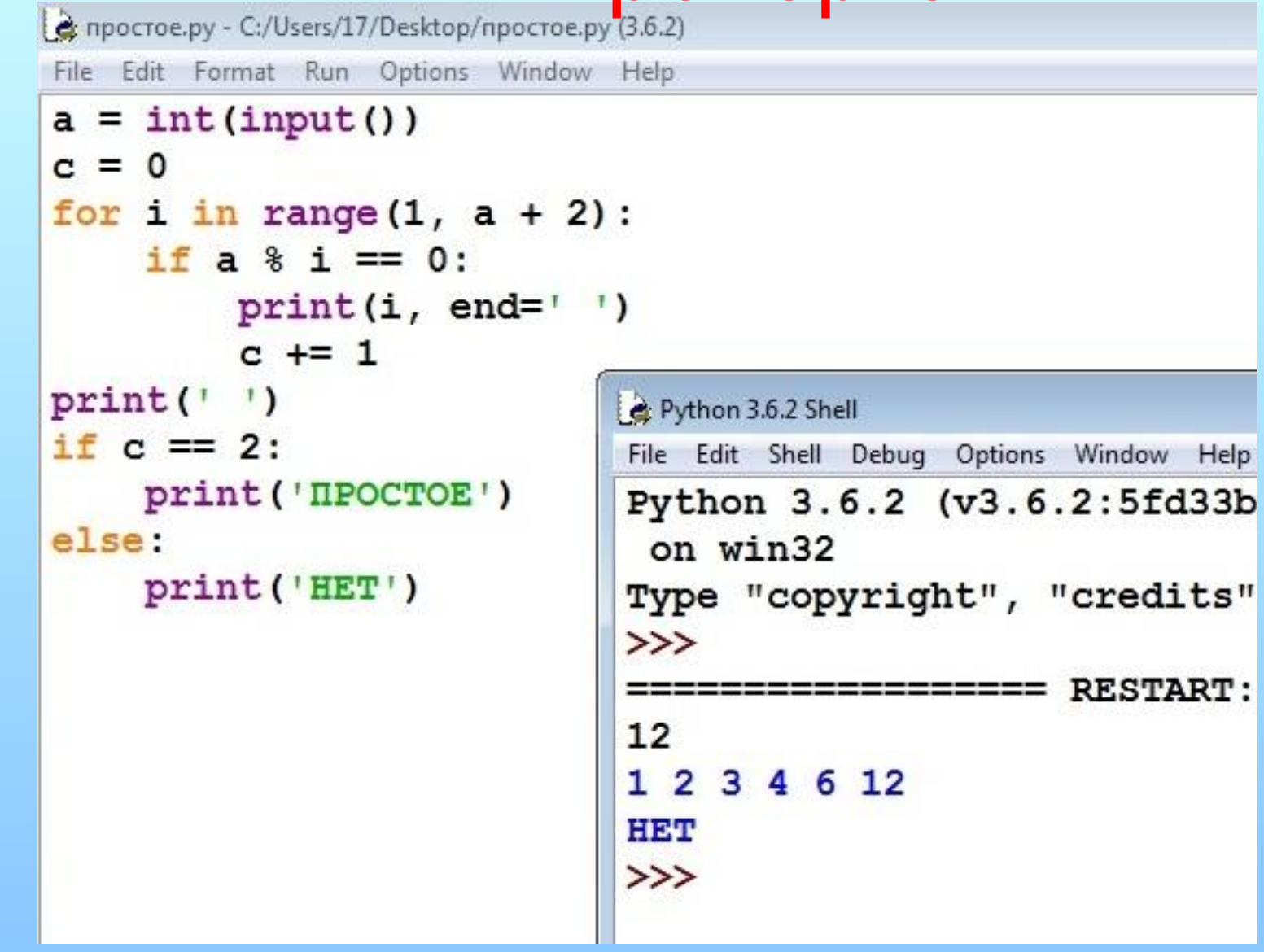

2. Найти произведение натуральных нечетных чисел последовательности  $P = 1 * 3 * 5 * ... * n$ 

- Формат ввода: одно число
- Формат вывода: Произведение НЕчетных чисел.

Пример Ввод Вывод 8 105

#### 2 вариант условия: if  $i\%$  2 != 0:

#### произведение

• то находим

# $print('P YATH BIX = ', p)$

for i in range $(1, n + 1)$ :

 $n = int(input))$ 

if  $i\%$  2 == 1:

 $P = p * i$ 

 $p = 1$ 

- если і некратно 2,
- $+1$
- на «0» делить нельзя до n
- Выполнение цикла ОТ 1, т.к
- р произведение

Пояснение:

**3. Найти сумму всех чисел последовательности**  $s = 1 + 2 + 3 + ... + n$ 

- Формат ввода: одно число
- Формат вывода:

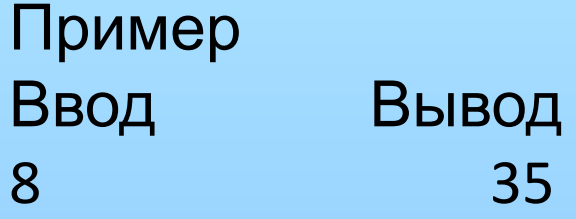

## **Домашнее задание:**

- Выучить оператор for (все варианты цикла)
- Составить программу к задаче 3